## GS Data Tool Project Registration Form

To register for a GS Data Tool (GSDT) Project ID and receive user account credentials, please fill in the requested information below and email the form to GSDataTool@epa.gov. Following the receipt of account credentials, you will be able to log in to the GSDT at https://epa.velo.pnnl.gov/share/page/.

GSDT Project IDs are created and assigned on a per-project basis regardless of the number of Class VI wells that will be used for injection at the proposed project site.

Use the Project Registration Form below to register a proposed project and receive your account credentials. You do not need to complete the Project Registration Form if someone from your organization has already done so. Please use the User Registration Form below to register additional project team members in need of account credentials.

The information submitted on these forms is for GSDT account creation purposes and will not be used for the evaluation of a Class VI permit application. Account information can be modified after registration by sending a notification with the updated information to [GSDataTool@epa.gov.](mailto:GSDataTool@epa.gov)

## **GS Data Tool Project Registration**

**Permit Applicant:** *Name of entity (e.g. corporation) that is applying for the Class VI permit.*

**Permit Applicant:**

**Project Name:** *A short phrase or nickname that can be used to refer to the injection project (it does not need to be the formal name of the site or the organization).*

**Project Name:**

**Number of Injection Wells:** *The number of proposed Class VI wells that will be used for injection at the project site (the number of wells proposed in the final application may be different).*

**Number of Wells:**

**Project Location:** *The city, county, and state where the proposed project will be located.*

**City:**

**County:**

**State:**

**Project Contact:** *The name, business phone number, business email address, and role of an authorized contact person for the account. The Project Contact will be registered for a GSDT user account.*

**Name: Business Phone: Business Email: Role:**

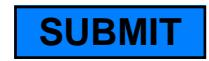

## GS Data Tool User Registration Form

Please use the form below to register project team members in need of GSDT user account credentials. GSDT users must obtain separate user account credentials for each GSDT project on which they work. This form may be submitted concurrently with the Project Registration Form. The Project Contact, or other authorized project member, may request accounts for additional users at any time after registering their project in the GSDT. The Project Contact, or other authorized project member, can deactivate a former team member's user account by sending a written request to GSDataTool@epa.gov.

While all registered users may work on a Class VI permit application in the GSDT, only those users who have been authorized by the permit applicant/holder may submit information via the GSDT. These users must have valid account credentials *and* complete, notarize, and submit a project-specific Electronic Signature and Use Agreement (ESA) to EPA. Additional instructions on the completion and submittal of ESAs are available via hyperlink on the GSDT landing page.

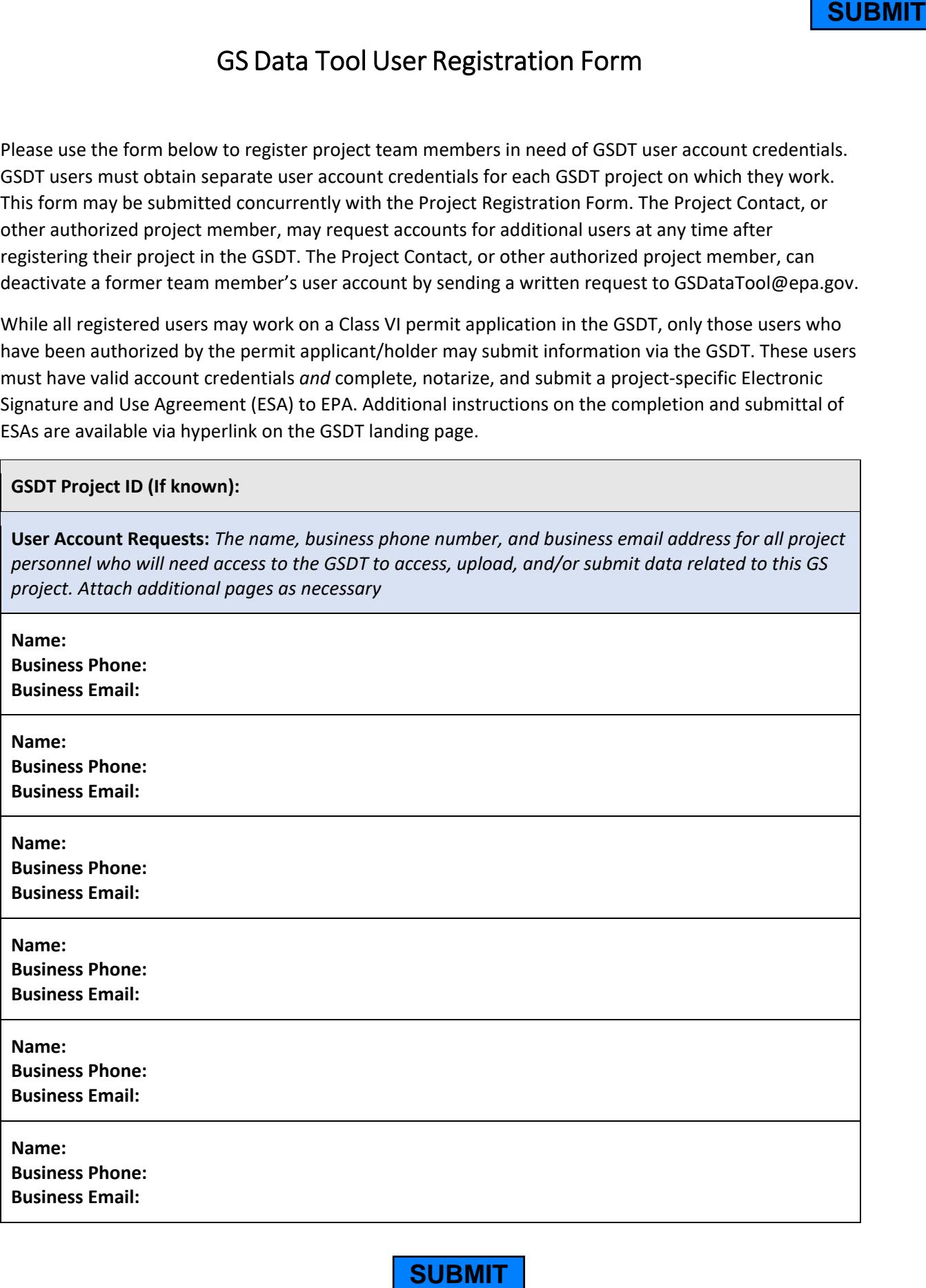

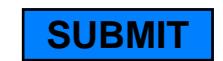